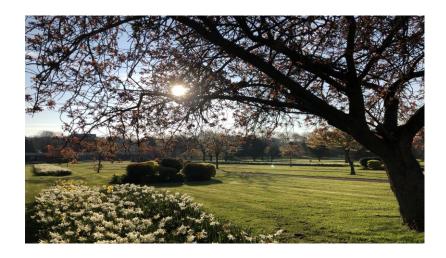

# ESTABLISHING & MANAGING GARDENS OF REMEMBRANCE

### Course overview

Understanding what constitutes a Garden of Remembrance Who can establish a Garden of Remembrance?

General powers of management

Options for the dispersal of cremated remains

Compliance

Registers and records

Exploring memorialization options

Considerations for design and maintenance

Managing memorial lease periods

Engaging with the community to provide a bespoke service

Rules and regulations

Long term management of Gardens of Remembrance

Avoiding disputes

Suitable for: cemetery and crematorium staff at all levels, and those looking to improve the choices available to bereaved persons within their community.

Equipment required: a computer, phone or tablet with internet connection, video and microphone function, able to run Microsoft Teams, either as an app or online

# **Learning Outcomes**

- Understand and explore the options available when establishing or adding to an existing Garden of Remembrance.
- Help create a lasting space for bereaved persons to commemorate their loved one.
- Gain knowledge and understanding of how rules and regulations may differ for a Garden of Remembrance and be useful for staff and visitors alike.
- Discover potential new income streams

# Attendance:

£80.00 plus VAT for ICCM members £95.00 plus VAT for non-members

During the online training, attendees can submit questions and comments using the Chat function. The trainer will answer these at the end of Sessions 1 and 2.

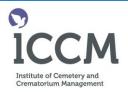

An ICCM quality online training event

Intensive Short Course over 2.5 Hours

Learn about the legal and practical aspects of establishing and managing gardens of remembrance

Learn new skills

Have your questions answered

### **Programme**

Session 1

9.30 What is a Garden of Remembrace?

10:00 What can be provided in a Garden of Remembrance?
10.45 Short break

### Session 2

11.00 Considerations for design and layout.

maintenance

11.40 Questions and answers 12.00 Finish